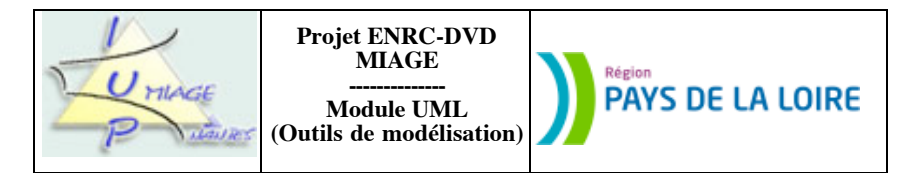

**Devoir 2 : Infractions au permis de conduire**

(sujet en cinq pages, dont une d'annexe)

Le devoir a été conçu pour une durée maximale de deux heures, quinze minutes pour lire le sujet, une heure trois quarts pour répondre aux questions. Si vous utilisez un outil pour « dessiner » les différents diagrammes, il convient de doubler le temps prévu (ceci est simplement dû aux manipulations à faire pour créer les schémas, puis les importer dans le document contenant votre réponse). Celle-ci prendra la forme d'un fichier attaché (en format pdf exclusivement) à un message adressé à votre tuteur. N'oubliez pas de mettre votre nom sur la réponse (le fait que le message soit identifié ne suffit pas).

Ce devoir part d'une situation réelle, celle d'une infraction au code de la route, et conduit l'apprenant à analyser un document pour en extraire les informations utiles à un traitement automatique. Les questions concernent les diagrammes suivants : diagramme de classes, scénarios, diagrammes de séquences.

Les infractions au code de la route en général et relatives aux dépassements et aux excès de vitesse en particulier sont régies par un certain nombre de dispositions législatives et administratives. Nous allons nous intéresser au processus d'enregistrement des contraventions et de recouvrement des amendes et tenter de modéliser le système d'information de ce processus.

Voici un extrait de l'arsenal répressif disponible :

1) un barème correspondant à la gravité des fautes est instauré. Il comprend un retrait de un à huit points du permis, selon un tableau précis dont voici un extrait :

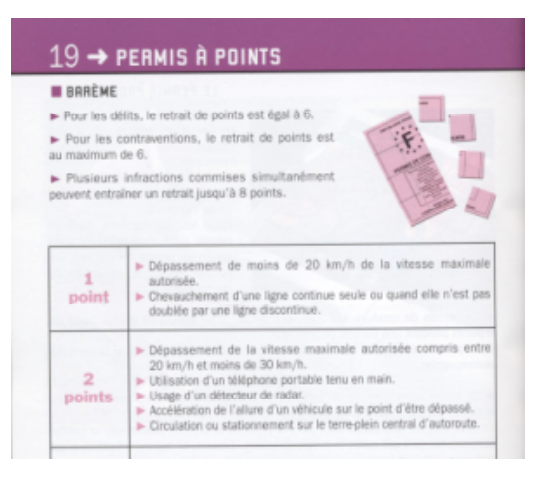

À chaque point retiré sont associés un ou plusieurs motifs de contraventions, ceux-ci ne coûtant qu'un nombre de points unique.

2) une classification de la sévérité des contraventions est également instaurée. Celle-ci mentionne le montant des amendes, le nombre de points retirés et l'éventuelle suspension du permis, selon un tableau précis dont voici un extrait :

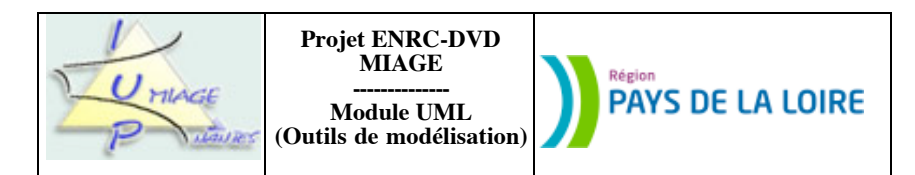

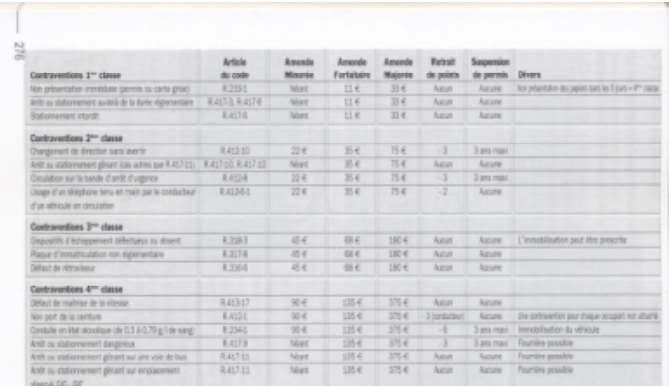

Il y a plusieurs motifs par catégorie, un motif n'appartenant qu'à une seule catégorie. Pour chacun, on dispose de l'article du code de la route fixant les amendes, du montant de l'amende forfaitaire, de l'amende minorée (en cas de paiement dans les quinze jours suivant la date d'envoi de l'avis de la contravention) et de l'amende majorée (en cas de paiement plus de quarante-cinq jours après la date d'envoi). On y trouve aussi, par motif, le nombre de points à retirer (ce nombre pouvant être ZÉR0), un booléen indiquant s'il y aura suspension du permis ou non et, enfin, un commentaire.

**Question n° 1 : 4 points TEMPS SUGGÉRÉ : 20 mn**

Modélisez cet « arsenal » sous forme d'un diagramme de classes. Votre solution comprendra au moins une classe *Point* (elle n'aura que huit instances, 1, 2… 8), une classe *Catégorie* (elle aura cinq instances, correspondant aux contraventions de première, deuxième… cinquième classe) et une classe *Amende type* (d'instances Amende minorée, Amende forfaitaire et Amende majorée).

Le document principal est l'**Avis de contravention au code de la route** (un exemple est fourni en annexe). Il est envoyé au contrevenant par un service verbalisateur (c'est pour ce « client » que nous travaillons ici). On y trouve des informations sur :

**\_\_\_\_\_\_\_\_\_\_\_\_\_\_\_\_\_\_\_\_\_\_\_\_\_\_\_\_\_\_\_**

- le propriétaire du véhicule (Nom, Prénom, Adresse complète),
- le véhicule lui-même (Immatriculation, Genre, Marque, Modèle),

- le lieu où a été relevée l'infraction (Nom commune, Nom voie, Sens de circulation, Code postal commune, Point kilométrique exact où était positionné l'appareil ayant servi au contrôle),

- l'appareil ayant été utilisé (Identifiant appareil, Marque, Type, Numéro dans le type, Date de la dernière vérification et Nom de l'organisme vérificateur),

- l'enquêteur ayant effectué le contrôle (Nom, Prénom, Grade).

L'infraction elle-même est ensuite décrite (Date et heure précise, Motif, Catégorie de l'infraction, Numéro article du code de la route réprimant cette infraction, Vitesse relevée, Vitesse maximum autorisée, vitesse retenue pour la détermination du motif).

On trouve ensuite un booléen indiquant si, oui ou non, l'infraction entraîne une perte de point(s) sur le permis de conduire, les montants des amendes forfaitaire, minorée et de majorée. Enfin, très important, l'avis comporte la date d'envoi, un identifiant (numéro à quatorze chiffres) et une clé de contrôle (de deux chiffres). D'autres informations figurent sur ce document, mais nous n'en tiendrons pas compte ici.

Sujet proposé par Alain VAILLY le : 13/05/08 page : 2 / 5

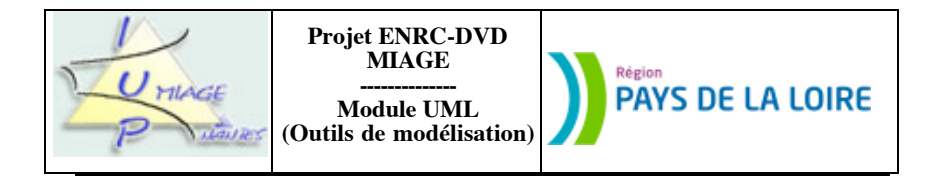

## **Question n° 2 : 6 points TEMPS SUGGÉRÉ : 30 mn**

Proposez un diagramme de classes modélisant les informations figurant sur cet avis. Il est important de noter qu'il ne s'agit pas de restreindre la solution à UN seul avis, mais bien de proposer une solution convenant à TOUS les avis.

Voici quelques règles de gestion qui sont rappelées au verso de ces avis et qui vous permettront de structurer certaines données de votre solution :

- L'infraction commise dans un véhicule donné est automatiquement attribuée à la personne déclarée comme étant le « titulaire » sur la carte grise.

- Dans le cas d'une carte grise comportant plusieurs titulaires, le premier nommé est celui qui est réputé être le contrevenant.

- Dans le cas où celui-ci n'était pas le conducteur du véhicule au moment de l'infraction, il peut avertir l'autorité compétente et « dénoncer » le vrai conducteur. Les points correspondant à l'infraction seront alors enlevés du permis du fautif.

**\_\_\_\_\_\_\_\_\_\_\_\_\_\_\_\_\_\_\_\_\_\_\_\_\_\_\_\_\_\_\_**

Le contrevenant a le choix, soit de payer l'amende, soit de contester l'infraction. S'il veut contester, il doit remplir un **Formulaire de requête en exonération**. Il doit également éventuellement (cela dépend du type de requête) déposer une consignation d'un montant égal à celui de l'amende forfaitaire. Voici ce qui figure au verso de ce formulaire :

**Vous êtes informé(e) que votre requête en exonération sera transmise à l'officier du ministère public qui vérifiera si les conditions de recevabilité sont remplies. Si ce n'est pas le cas, vous recevrez un avis d'amende majorée. Si votre requête est recevable, l'officier du ministère public examinera son bien fondé et décidera, soit de classer sans suite la contravention, soit de vous poursuivre devant la juridiction de proximité.**

**En cas de classement sans suite de la contravention, vous en serez informé(e). Si vous avez acquitté une consignation, vous pourrez en demander le remboursement au comptable du Trésor public.**

En cas de poursuite, si la juridiction de proximité vous déclare coupable de la contravention, vous serez condamné(e) à une amende, dont le montant sera au moins supérieur de 10 % au montant de l'amende forfaitaire (si une consignation a été versée, elle en sera déduite), et si cette contravention comporte un retrait de points, celui-ci sera retiré de votre permis de conduire.

En cas de condamnation, le juge pourra également prononcer à votre encontre, si elles sont encourues, les peines complémentaires de suspension de permis de conduire, d'interdiction de conduire certains véhicules pour une durée maximum de 3 ans et d'obligation d'effectuer à vos frais un stage de sensibilisation à la sécurité routière.

En tout état de cause, si vous n'établissez pas l'existence d'un vol, d'une usurpation de plaque ou de tout autre élément de force majeure ou n'apportez pas les éléments permettant d'établir que vous n'êtes pas l'auteur véritable de l'infraction, le juge devra vous déclarer pécuniairement redevable de l'amende encourue en application des dispositions de l'article L.121-3 du code de la route.

En cas de décision de relaxe et s'il n'est pas fait application des dispositions de l'article L.121-3 du code de la route, vous pourrez demander le remboursement de la consignation, si elle a été acquittée, au comptable du Trésor public.

# **Question n° 3 : 5 points TEMPS SUGGÉRÉ : 20 mn**

Modélisez par un ou plusieurs scénarios le traitement de la partie AVANT POURSUITE de la requête. Vos scénarios s'arrêteront donc à l'envoi de la requête à la juridiction de proximité (ce traitement correspond aux deux premiers paragraphes du texte encadré, en gras).

**\_\_\_\_\_\_\_\_\_\_\_\_\_\_\_\_\_\_\_\_\_\_\_\_\_\_\_\_\_\_\_**

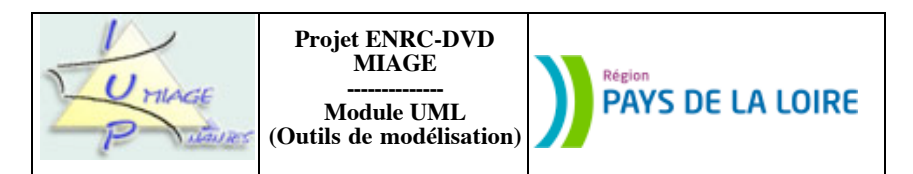

Si le contrevenant choisit de payer l'amende, il a le choix entre les moyens de paiement suivants : par téléphone, par Internet, par chèque, par timbre amende ou par timbre dématérialisé. Au bas de l'avis de contravention au code de la route (voir annexe), une carte de paiement est imprimée. Elle contient l'identifiant et la clé de l'avis. Les explications suivantes figurent au verso de l'avis :

Pour payer l'amende, vous avez le choix entre les moyens de paiement suivants :

• **par téléphone** : pour cela, munissez-vous de la présente carte de paiement et de votre carte bancaire et appelez le  $0820111010(0,12 \text{ E TTC}$  par minute). Ce moyen de paiement vous permet de recevoir sur demande un justificatif de paiement sous 48 heures.

• **par Internet** : pour cela, munissez-vous de la présente carte de paiement et de votre carte bancaire et connectezvous sur le site Internet www.amendes.gouv.fr . Ce moyen de paiement vous permet d'obtenir directement en ligne un justificatif de paiement.

**• par chèque** : établissez un chèque libellé en euros (€) à l'ordre du Trésor public et expédiez-le avec la présente carte de paiement, dans l'enveloppe jointe à affranchir, sans agrafe ni trombone.

• **par timbre amende** : collez la partie à envoyer du timbre amende sur l'emplacement réservé au recto de la carte de paiement et expédiez celle-ci dans l'enveloppe jointe à affranchir.

• **par timbre dématérialisé** : pour cela, vous pouvez vous acquitter de votre amende auprès des débitants de tabac agréés « paiement électronique des amendes ». Présentez au débitant de tabac la carte de paiement de votre avis de contravention et règlez-lui l'intégralité du montant indiqué. En contrepartie, il vous remettra le justificatif de paiement de l'amende.

Votre attention est appelée sur le fait que le paiement de l'amende entraîne la reconnaissance de la réalité de l'infraction et, par conséquent, la réduction du nombre de points correspondant. Ce retrait de points donne lieu à un traitement automatisé dans le cadre du système national des permis de conduire. Vous serez ultérieurement informé(e) de ce retrait par une lettre que vous adressera le service du fichier national des permis de conduire.

## **Question n° 4 : 5 points TEMPS SUGGÉRÉ : 20 mn**

Modélisez par un diagramme de séquences le traitement du paiement, via Internet d'une contravention. Le service du fichier national des permis de conduire, qui gère les permis et donc, par ricochet, le nombre de points de ces permis, sera considéré comme un acteur externe. Le diagramme de séquences devra être compatible avec la structure de données mise en place dans les questions 1 et 2 (elle-même éventuellement complétée des classes qui pourraient apparaître dans ce diagramme de séquences).

-fin du texte---

Sujet proposé par Alain VAILLY le : 13/05/08 page : 3 / 5

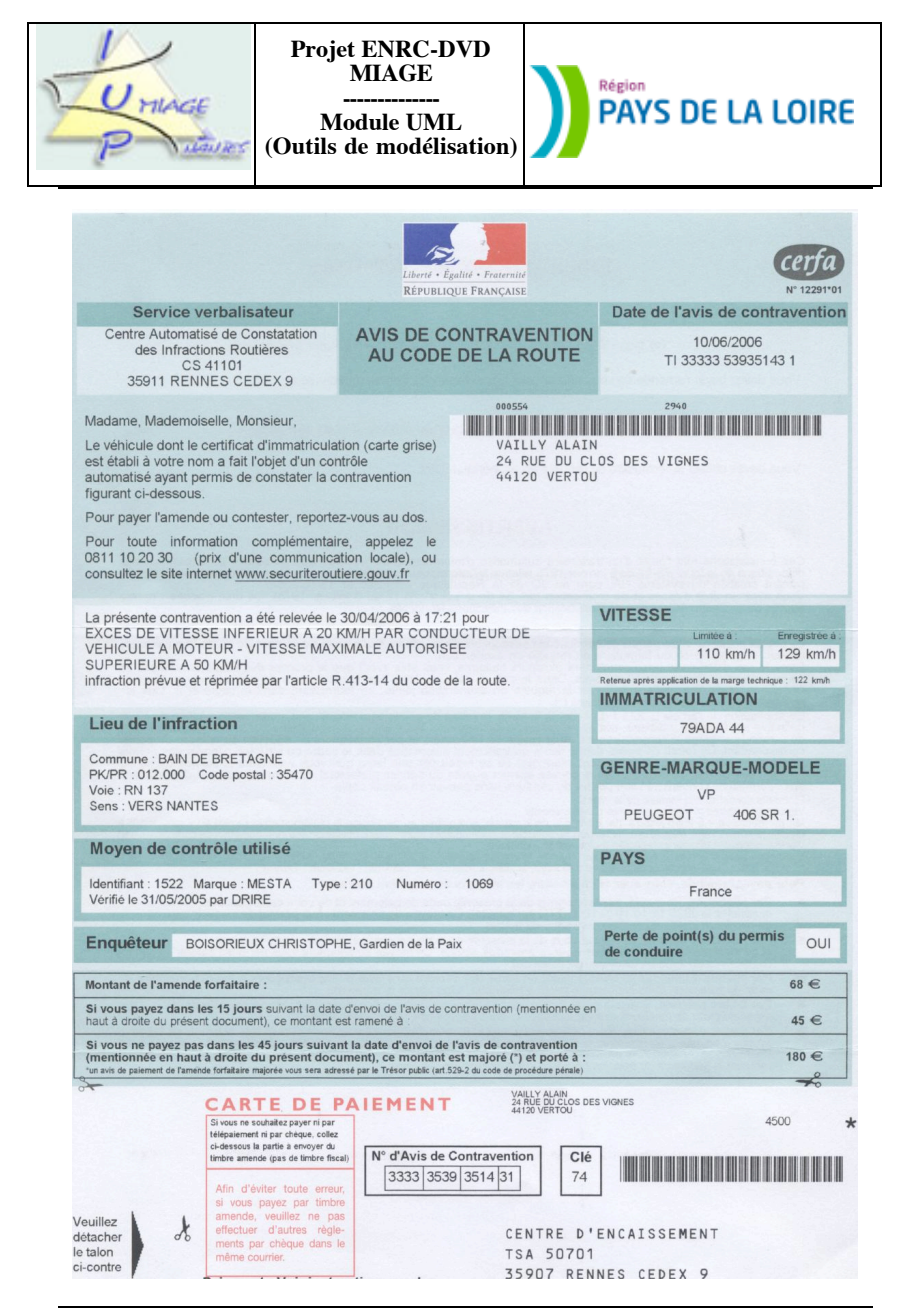

Sujet proposé par Alain VAILLY le : 13/05/08 page : 5 / 5